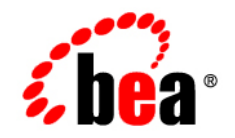

# **BEA**WebLogic **Operations** Control

**Release Notes**

Version1.0 Revised: April 4, 2008

# BEA WebLogic Operations Control Known and Resolved Issues

This document describes known problems in BEA WebLogic Operations Control (WLOC). Entries include a description of the problem, and a workaround or solution where appropriate, and are organized into the following categories:

- [Installation](#page-3-0)
- [Using the Configuration Wizard](#page-3-1)
- [Using the WLOC Administration Console](#page-4-0)
- [Using the WLOC Online Help](#page-12-0)
- [Logging and Auditing](#page-12-1)
- [Monitoring](#page-14-1)
- [Running the Controller or Agent as a Windows Service](#page-14-0)
- [Configuring LiquidVM](#page-15-0)
- [Using ISO Builder](#page-15-1)
- [Using JRockit](#page-15-2)

#### <span id="page-3-0"></span>**Installation**

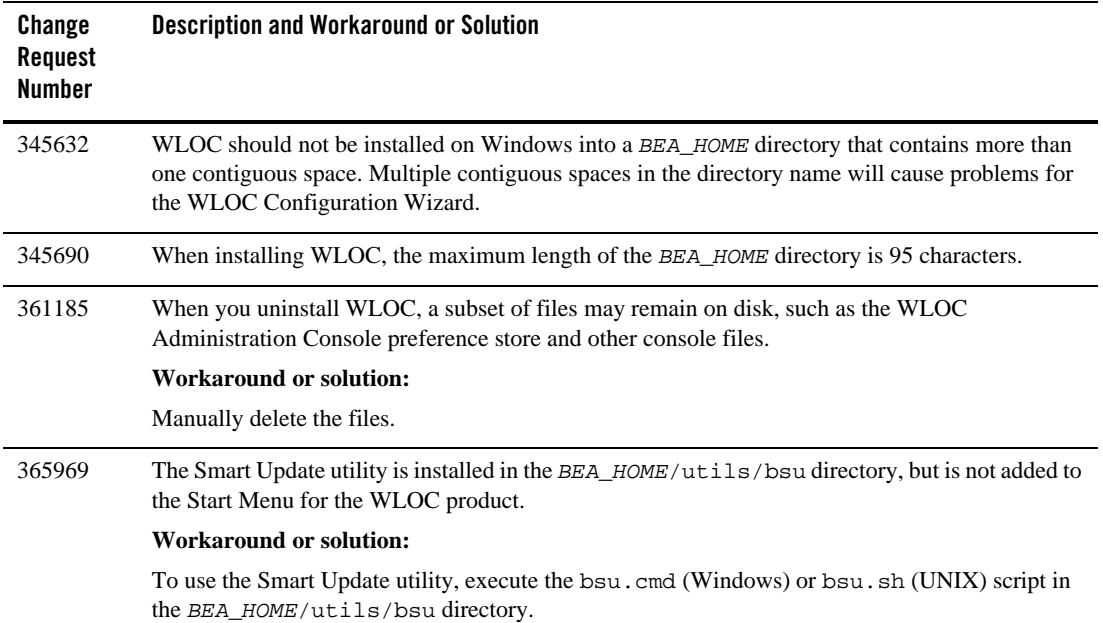

# <span id="page-3-1"></span>**Using the Configuration Wizard**

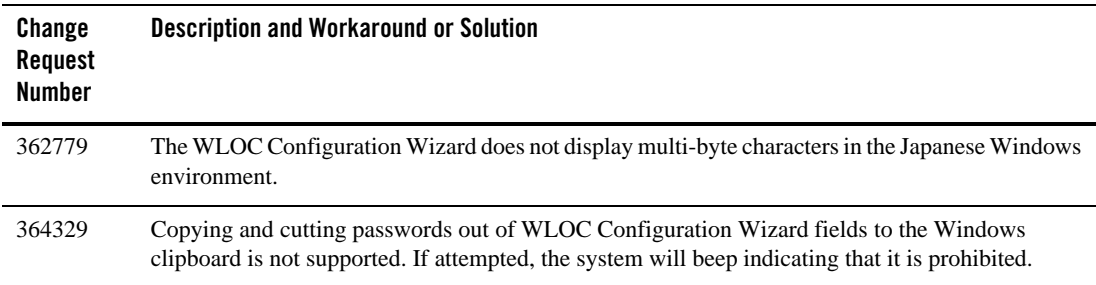

# <span id="page-4-0"></span>**Using the WLOC Administration Console**

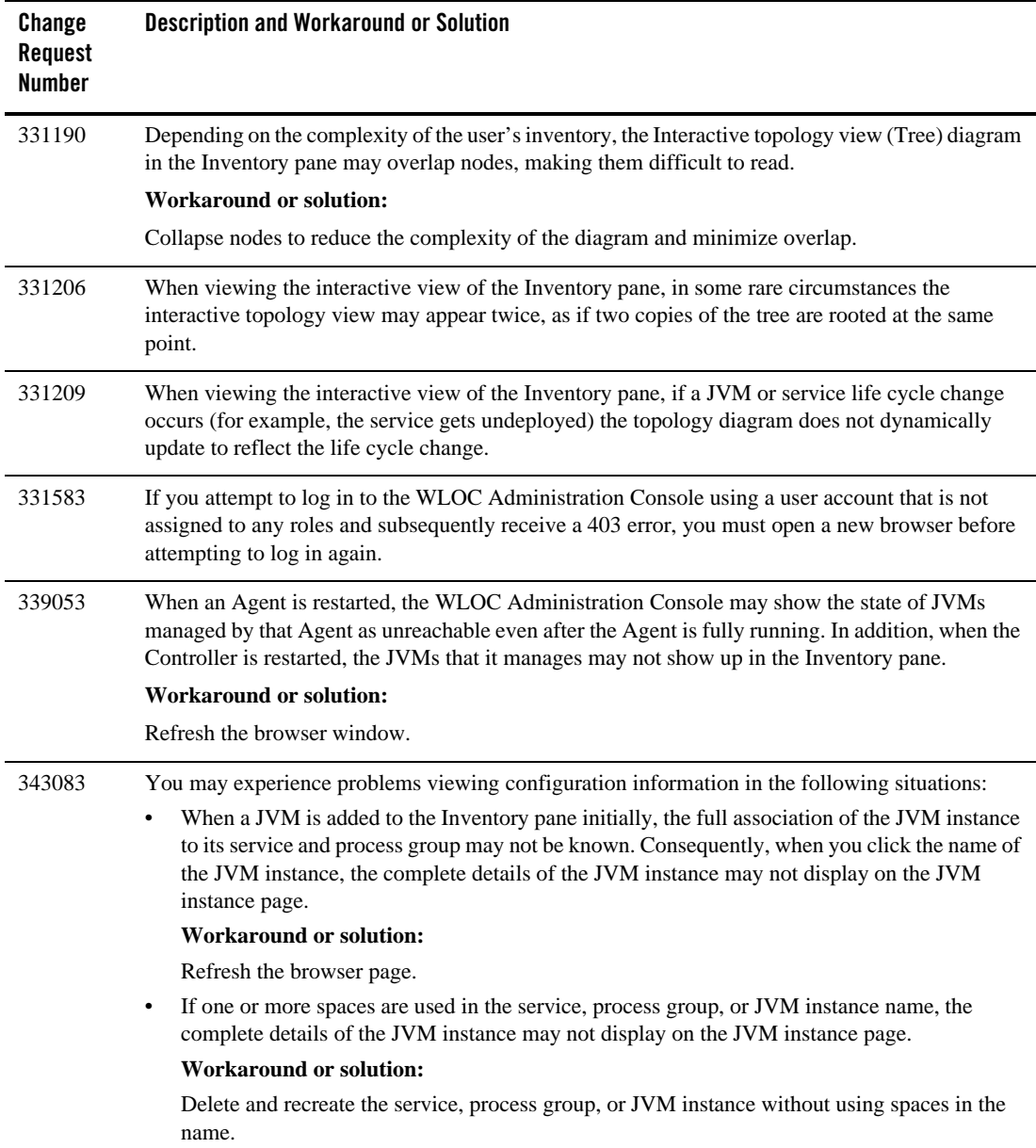

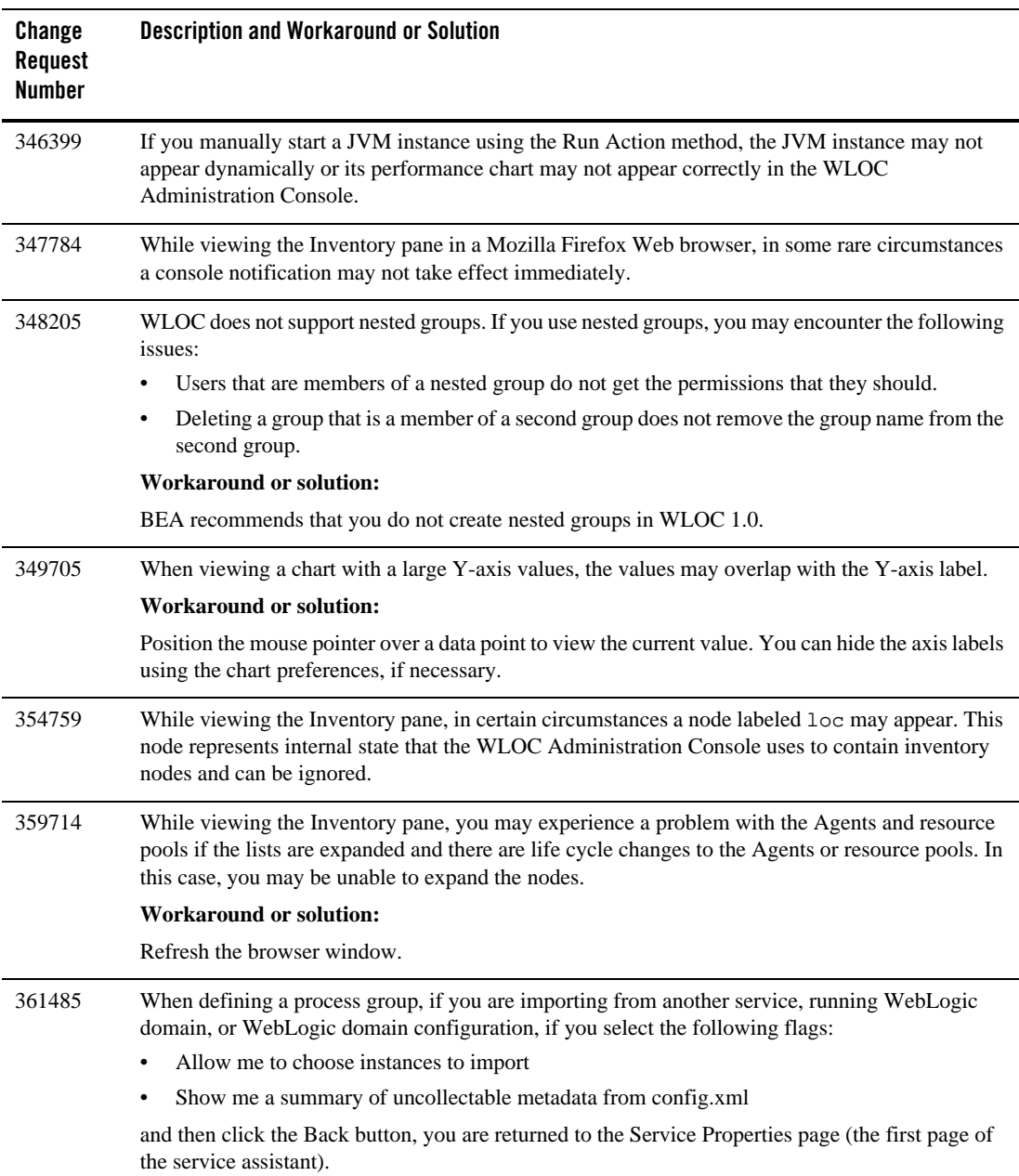

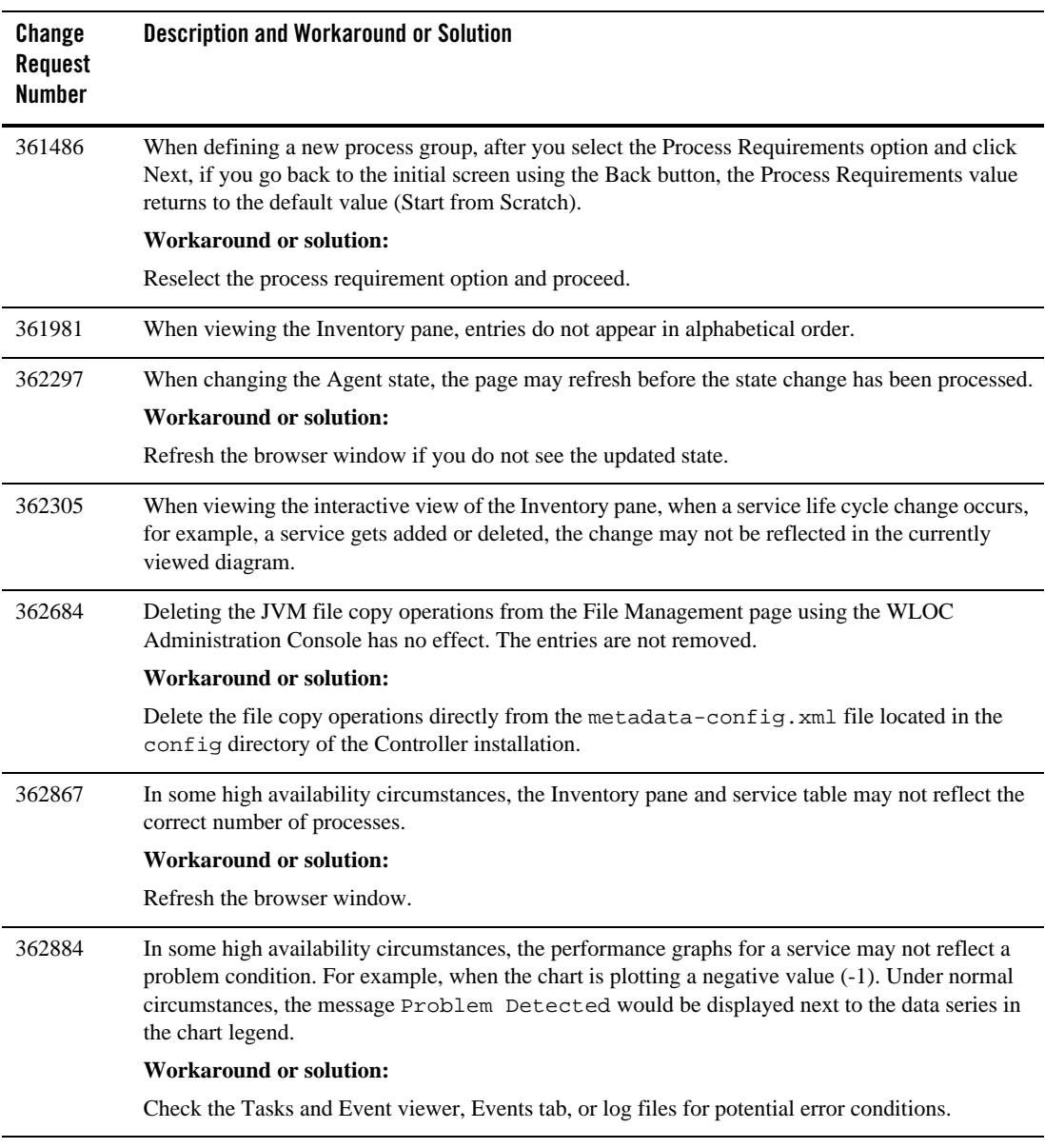

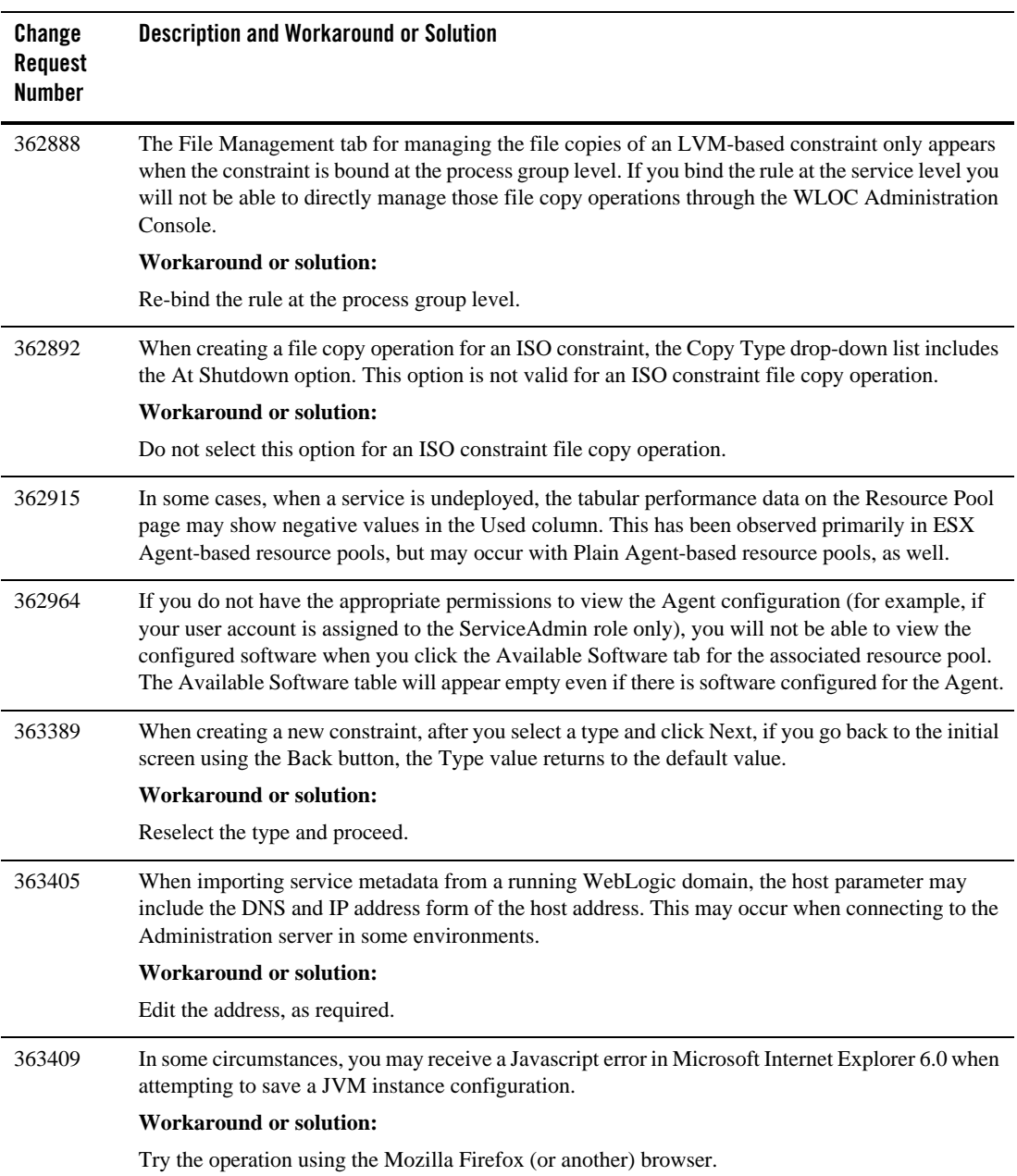

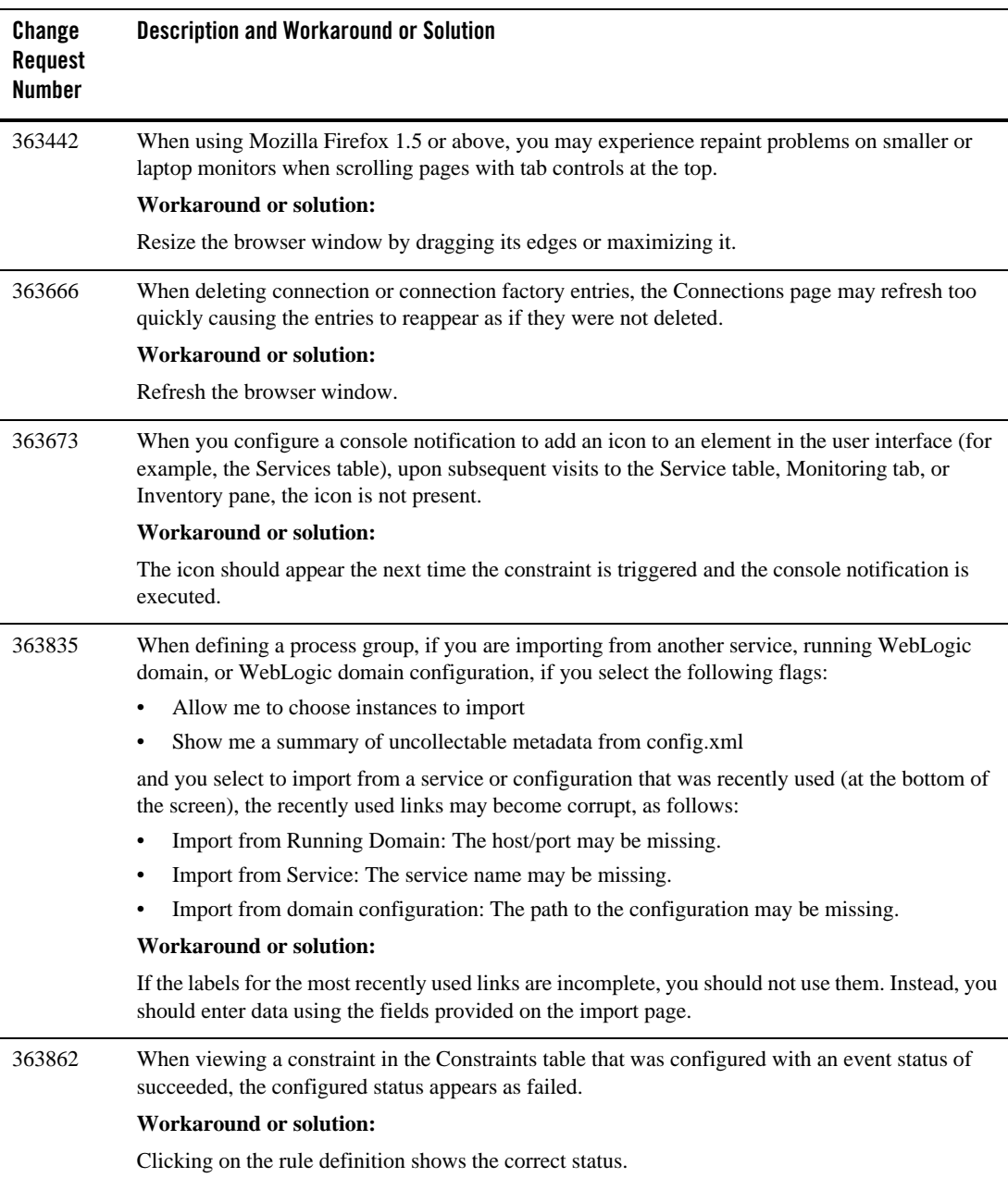

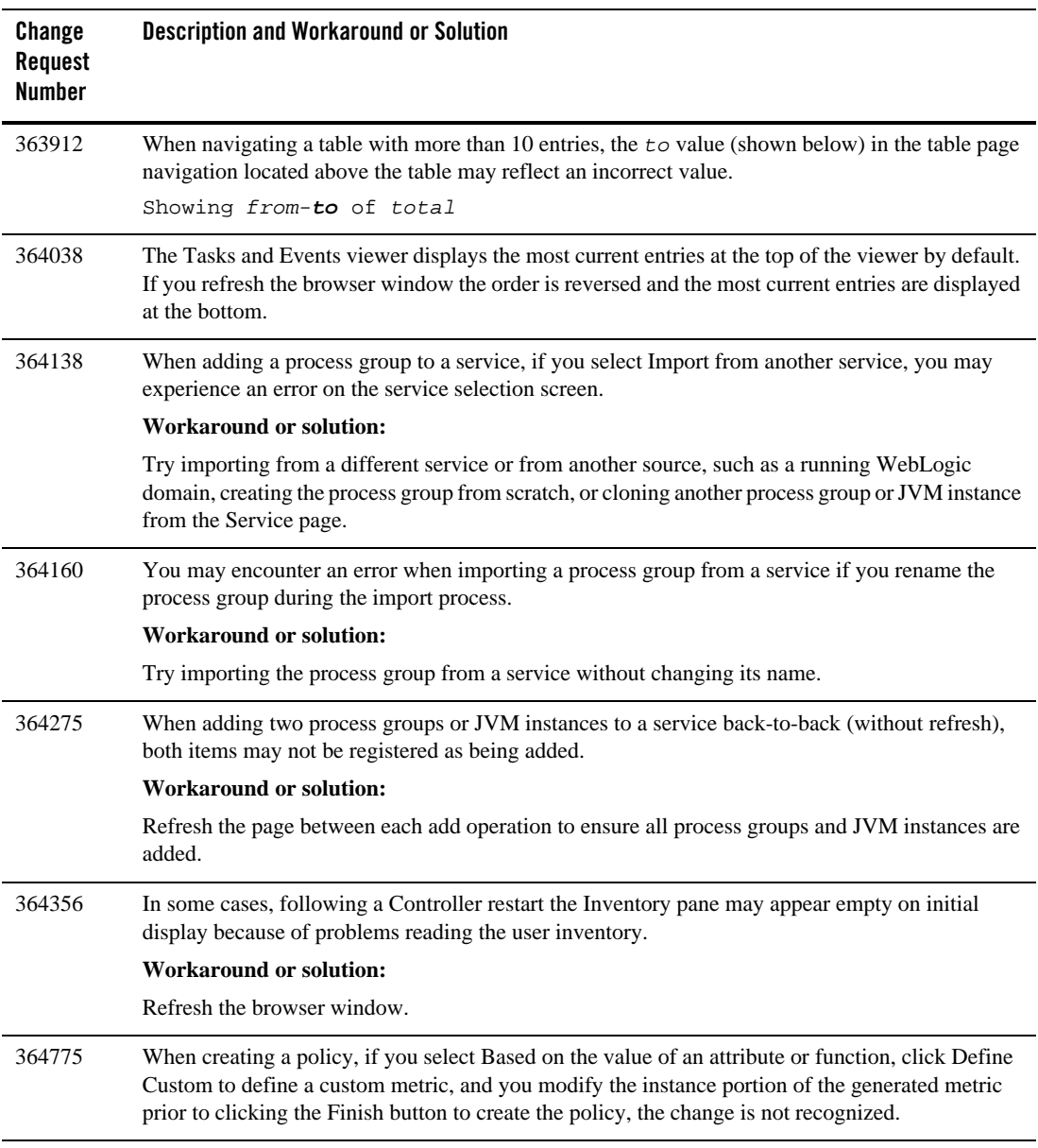

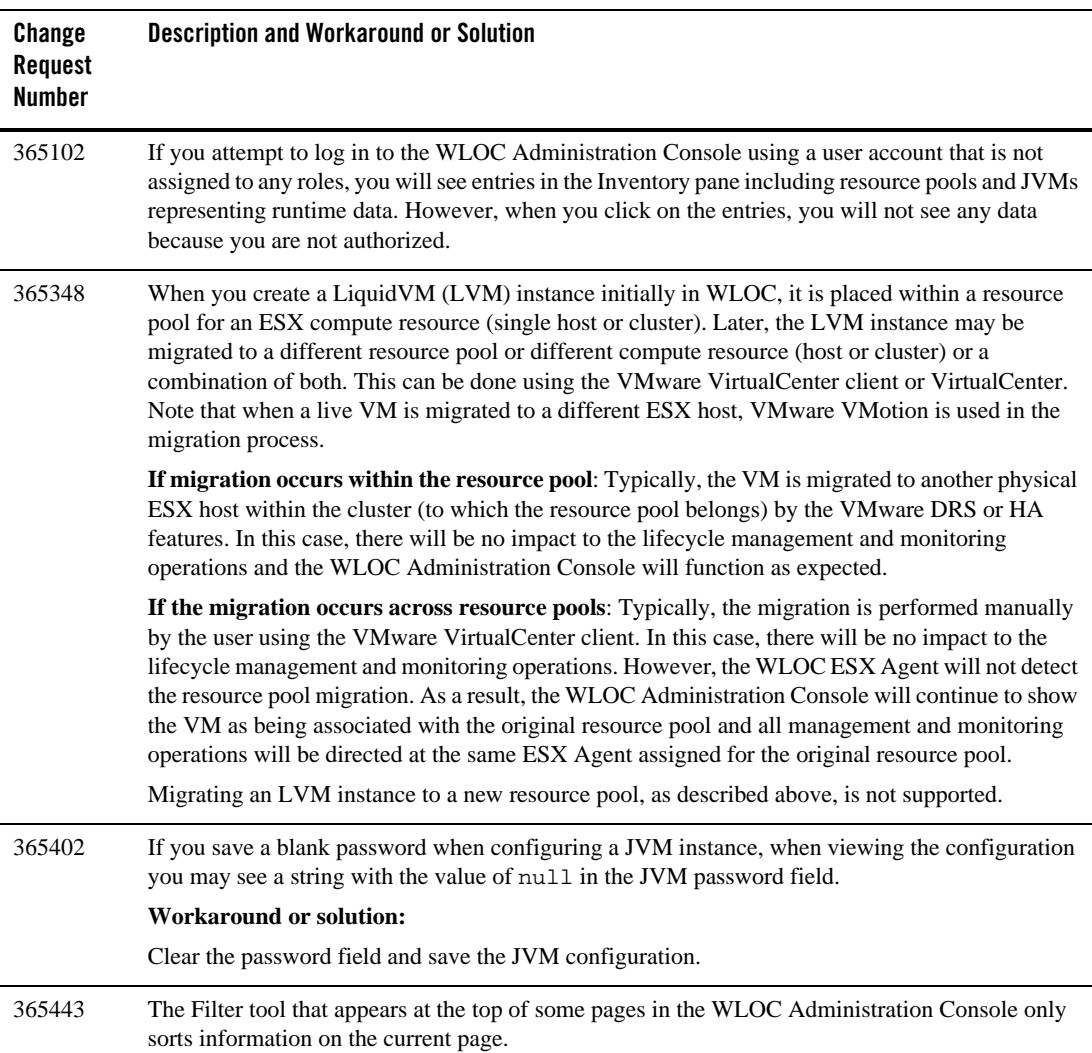

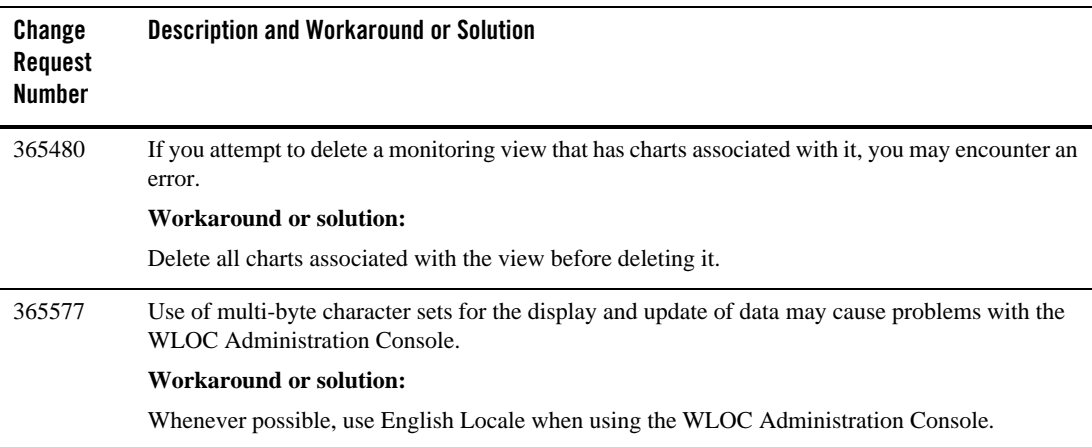

#### <span id="page-12-0"></span>**Using the WLOC Online Help**

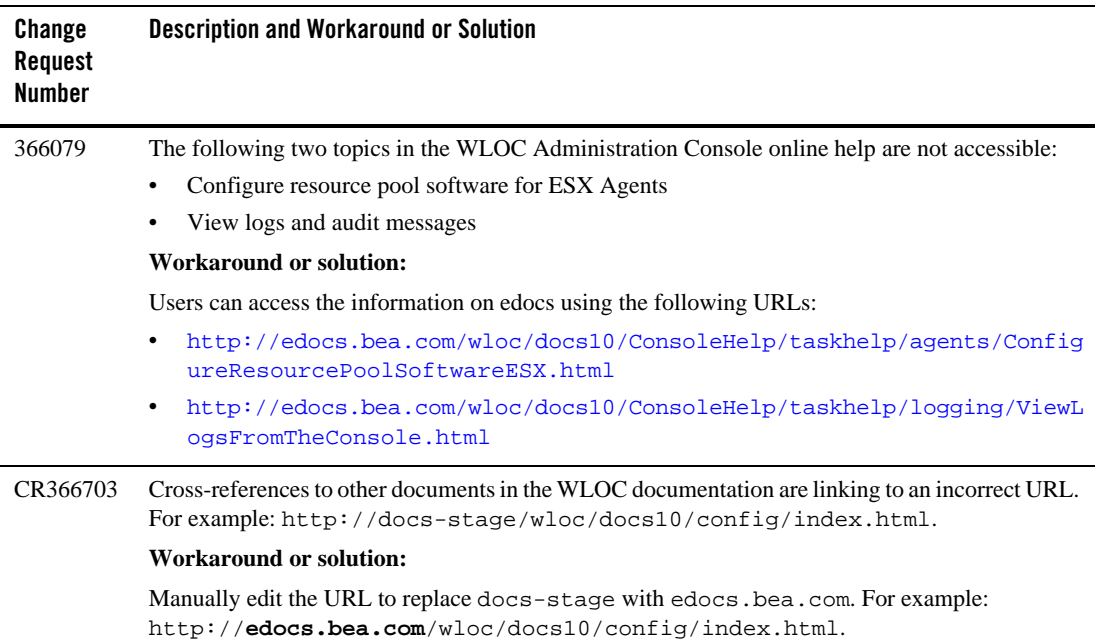

# <span id="page-12-1"></span>**Logging and Auditing**

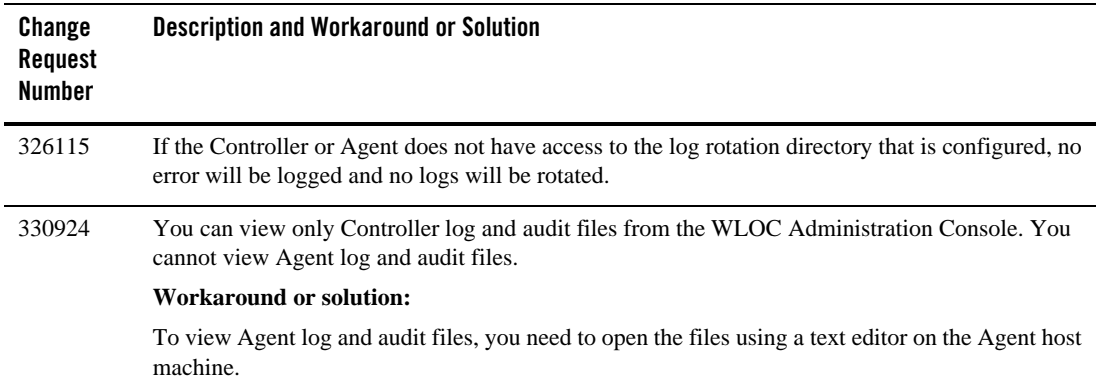

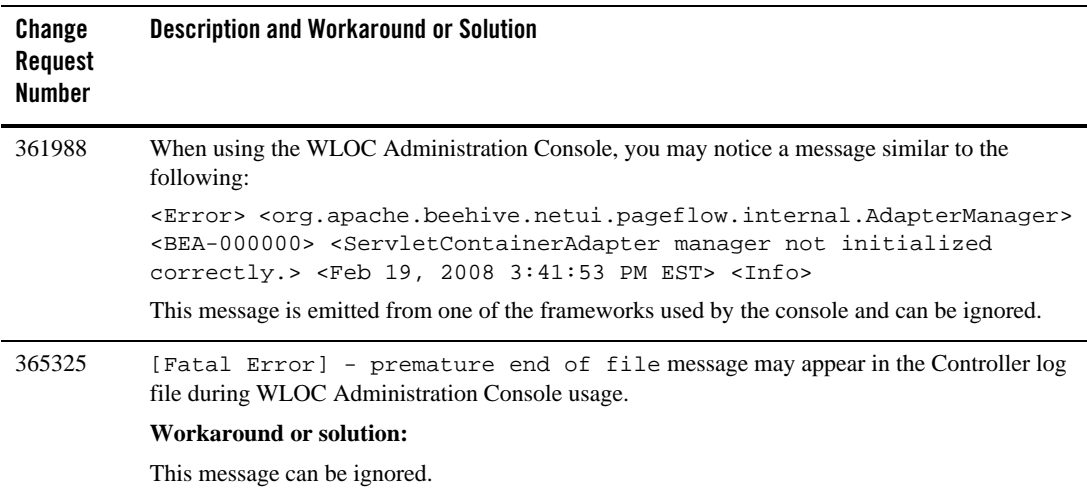

#### <span id="page-14-1"></span>**Monitoring**

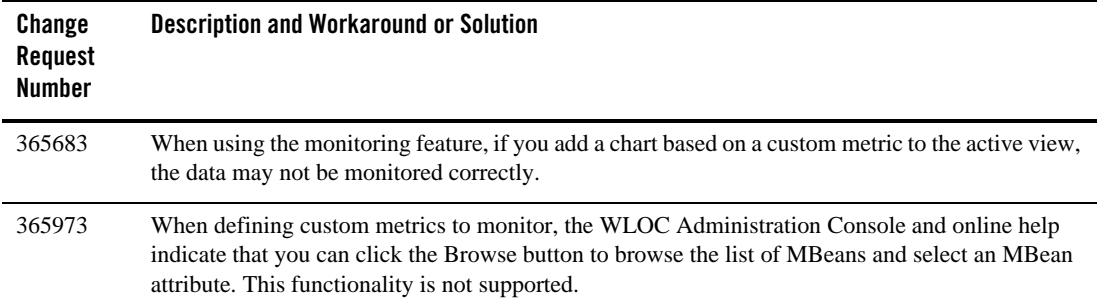

#### <span id="page-14-0"></span>**Running the Controller or Agent as a Windows Service**

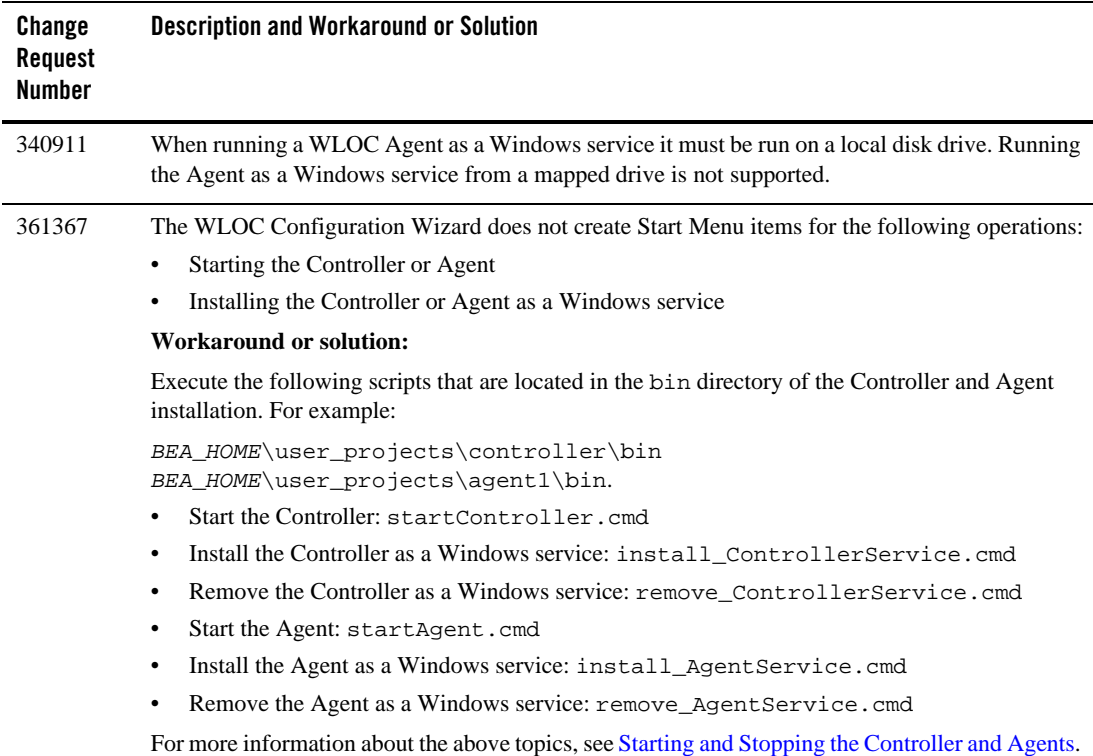

#### <span id="page-15-0"></span>**Configuring LiquidVM**

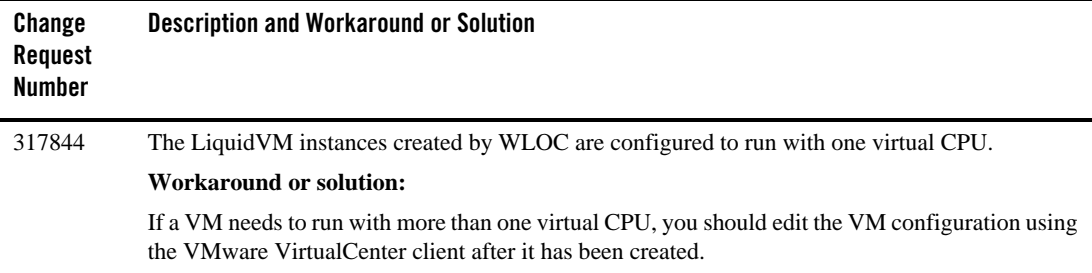

#### <span id="page-15-1"></span>**Using ISO Builder**

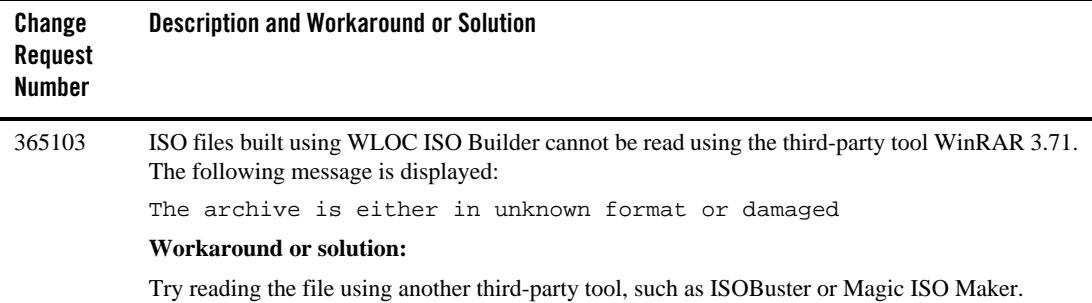

### <span id="page-15-2"></span>**Using JRockit**

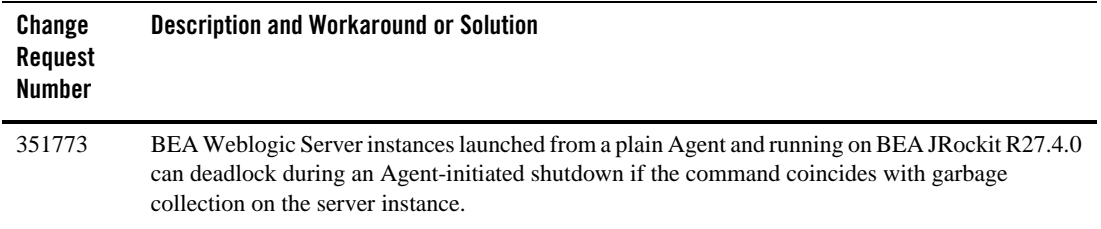